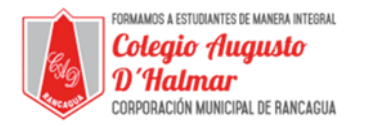

## **GUÍA DE APOYO AL APRENDIZAJE SEMANA 9**

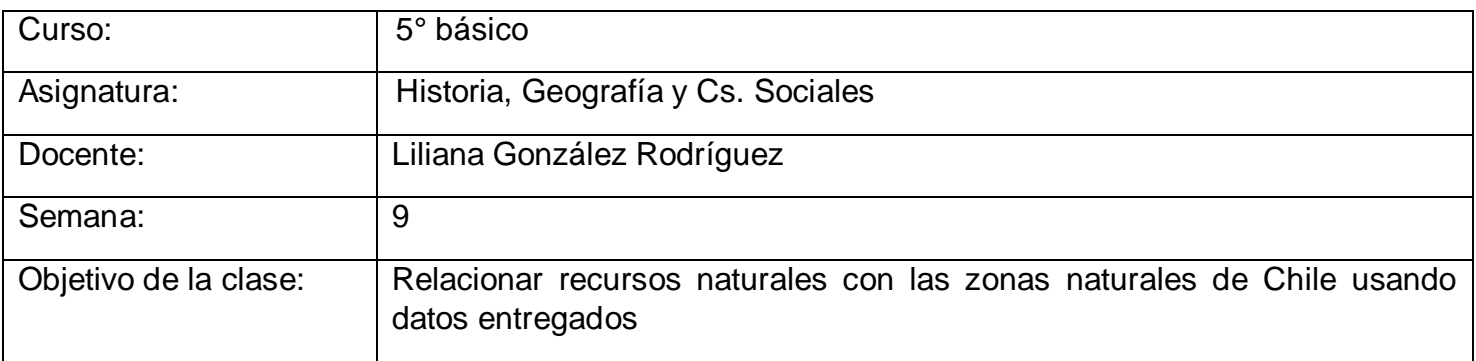

En esta clase trabajaremos con las páginas 26 y 27 de tu texto de estudio de la asignatura.

Hoy conoceremos de las riquezas o recursos naturales que tiene nuestro país.

Observa el siguiente video: <https://curriculumnacional.mineduc.cl/estudiante/621/w3-article-31285.html>

Responde en tu cuaderno:

- ¿Qué son los recursos naturales?
- ¿Qué recursos naturales conoces?
- ¿Sabes qué recursos naturales encontramos en Chile?

## **Los recursos naturales son los bienes o servicios que proporciona la naturaleza sin la intervención del hombre.**

Los recursos naturales incluyen a todos los productos animales, vegetales, minerales, aire, temperaturas, vientos, etc. Todos ellos son generados por la misma naturaleza y surgen libremente sin importar si el hombre existe o no

Observa la imagen A de la página 26 y luego, según lo que tú sabes, responde las preguntas 1 y 2 en tu cuaderno.

En esta imagen se está explotando algún tipo de mineral: oro, cobre, etc. Los minerales son un recurso limitado ya que no se renueva de forma rápida.

En la página 27 puedes observar el mapa de Chile dividido en sus zonas naturales y, al lado, distintos tipos de recursos naturales.

Desarrolla las actividades 1 y 2 en tu cuaderno.

Para desarrollar la actividad 1, puedes revisar el cuadro comparativo de las zonas naturales de Chile que elaboraste la clase pasada. Allí ubica las actividades económicas y así relacionarás cada zona con su recurso natural respectivo.

## \_\_\_\_\_\_\_\_\_\_\_\_\_\_\_\_\_\_\_\_\_\_\_\_\_\_\_\_\_\_\_\_\_\_\_\_\_\_\_\_\_\_\_\_\_\_\_\_\_\_\_\_\_\_\_\_\_\_\_\_\_\_\_\_\_\_\_\_\_\_\_\_\_\_\_\_\_\_\_\_\_\_\_\_\_\_\_\_\_\_\_\_\_\_\_\_ *Sellos Institucionales*

*Formando personas con valores (Compañerismo, Tolerancia, Responsabilidad) dentro de un contexto social inclusivo.*